# **5 Free Photoshop Text Effects And Tutorials - Eyeglass Tutorial**

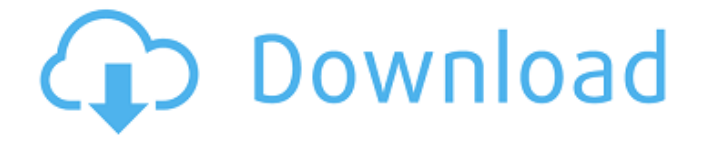

### **Gold Style Photoshop Download Free Crack+ Free Download [Mac/Win]**

• \*\*Photoshop Elements:\*\* The easiest way to start Photoshop is with Photoshop Elements. It's a fast and easy way to start using Photoshop and gives the user simple image editing tools and access to a library of stock images for use in their own images. You don't need to buy expensive Photoshop software to enjoy the features of Photoshop Elements. Photoshop Elements can be purchased online and in stores nationwide for just over \$100. • \*\*Capture NX:\*\* Capture NX is a high-end version of Photoshop that is great for use at high-end printing facilities. Although it is a relative newcomer to the photo editing market, it has a lot of imaging and design features that are very appealing to photographers and graphic designers. • \*\*GIMP:\*\* GIMP is an open source graphic image manipulation program that can be downloaded from the Internet for free. It is similar to Photoshop but focuses on editing raster images. GIMP is not as user-friendly as Photoshop and is better suited to advanced graphic users.

#### **Gold Style Photoshop Download Free Crack + Keygen**

Although Photoshop is often used as a general term to describe all of the features available in Photoshop Elements, Photoshop Elements is a separate application from Photoshop. Many versions have the option to use a bundled version of Photoshop Creative Cloud. In that case, Photoshop Elements and Photoshop have a similar look but are two different applications with different features. This tutorial applies to Photoshop Elements 8 and Photoshop Elements 15. Let's begin. Part 1: The first steps to using Photoshop Elements

Before you install Elements, you need to download and install Elements. You must be running at least Windows XP, Windows Vista, or Windows 7 in order to install Elements. If you are running Windows 8 or later, you should use Adobe Creative Cloud (Subscription) rather than a standalone installer. Once you have a clean install, start the application. Select Photoshop Elements from the Programs and Features list. On the left side of the screen, select the option to learn more about elements. This will take you to the Elements Help System. It's important to note that most of the system information and help are located in the Help menu, not the Help system. To access the Help menu, click the Help menu button, which looks like a three-leafed clover. In the left navigation pane, select Essentials and you will be able to choose which features of Elements you want to install. However, if you are not installing the full Elements, select the option to help manage your installation. This will show you the features that will be installed when you select the option to install the full version. (If you select the option to install the full version in the first step of this tutorial, you will be prompted to uninstall Elements.) Select the option to help install Elements using the software as you wish. If you choose, you will be able to install the full version of Elements by extracting the contents into your C: drive. This will lead to the program, including the apps, existing on your computer (unless you have chosen to download the program onto a flash drive.) If you are installing the full version, the app will begin to expand and install. If you are installing the Essentials version, you will need to wait for it to expand. If you get a message that the setup can't continue because of an invalid path, you may need to manually delete the Photoshop Elements folder by searching for, and deleting, the full version 05a79cecff

#### **Gold Style Photoshop Download Free Free Download**

Q: Can the be used in the special case of a UML class diagram? I'm in the process of making a project directory structure. I'd like to know if the class diagram for the element can be used in a special case. More specifically, if I have a class whose field is "project name", can I put the project name directly in a element rather than create a field as follows: public class Project  $\{$  private String projectName;  $\ell$ ...  $\}$  I know that the general rule is that you should place all class information into a class diagram, but I'm not sure if the element can be used to get away with that. Thanks! A: Using an element is still the best way to specify the class diagram, but it isn't mandatory. You can define an empty element, and then use that inside another element or anywhere else in your diagram to specify the elements of the class diagram. Blogroll Blog Spot At the risk of offending too many of my funkin' bloggy friends, I will skip the part where I rail about all the Facebook business pages that are on the road to death. And no, I don't have any insight or helpful ideas about the situation that I could impart upon you. That leaves me with yin and yang. That's Black versus White. That's it. It has to be. Of course, the I-only-want-best-for-you-and-all-myblogs-are-about-my-best-for-you-mentality may be a cop out and a lot of people will tell you, "What's the point of having any of my blogs if I'm not going to have fun?" Or, if you prefer more of a light hearted approach, "Why would I even spend any time (or energy) when I could spend it getting drunk, eating hot wings and watching wrestling?" (I don't have any affiliation to the wrestling business) But I'm going to try to take a light hearted approach and poke my little fun in the direction of Facebook. I'm not going to lecture, but I will make a comment. And this comment will be about why, I think,

#### **What's New In Gold Style Photoshop Download Free?**

Q: What are other uses of'verklungen'? I can't find any definitions of verklungen in a dictionary and I am not sure if this word is archaic or not. It has some ambiguous senses as well. Is this word old? A friend of mine told me that he once heard this word in a German television show, but he didn't understand what it meant and what it implied. A: I guess you are right, this is a word which should be avoided in most scenarios. For example: Das Gift ist nicht verklungen. "The poison isn't worked in." A: As already answered, this is quite rare. You might also encounter Das Gift ist nicht verkohlten. "The poison is not baked" Das Gift ist nicht verabschiedet. "The poison is not exempted" A: Verklungen usually has a negative connotation, and I would not advise using this word for a very specific meaning. For example: Das Gift ist nicht verklungen. He also doesn't understand what it means. Polish "death camp" maker Borysowice on site of Auschwitz fear German plans Published duration 22 June 2012 media caption The Auschwitz death camp today Historic Auschwitz death camp in southern Poland is being expanded to accommodate more than 20,000 Jews

who died in a Nazi extermination camp during the Second World War. A new Jewish cemetery, as well as a memorial garden to remember the victims, will also be constructed. It is the latest in a series of Jewish memorials at the site. The camp was built in the 1940s to house inmates of the Nazi death camps at Chelmno and Sobibor, who were part of Operation Reinhard. It is thought that more than one million people passed through its gates, and at least 1.5 million were eventually killed here. "The great majority of the people who passed through the gates of Auschwitz were marched towards the gas chambers," said the camp's director, Ryszard Terlecki. "The further they are away from the gas chambers, the more likely they are to survive," he told the BBC. Plans to

## **System Requirements For Gold Style Photoshop Download Free:**

MINIMUM: OS: Windows 7 64-bit or newer Processor: Intel Core i5 3.2GHz or faster Memory: 4 GB RAM Graphics: Radeon HD 5670 Hard Drive: 9 GB available space DirectX: Version 11 Network: Broadband Internet connection RECOMMENDED: Processor: Intel Core i7 4.0GHz or faster Memory: 8 GB RAM Graphics: AMD Radeon

Related links:

[https://sfinancialsolutions.com/wp](https://sfinancialsolutions.com/wp-content/uploads/2022/07/adobe_photoshop_cs6_free_download_for_ubuntu_1604.pdf)[content/uploads/2022/07/adobe\\_photoshop\\_cs6\\_free\\_download\\_for\\_ubuntu\\_1604.pdf](https://sfinancialsolutions.com/wp-content/uploads/2022/07/adobe_photoshop_cs6_free_download_for_ubuntu_1604.pdf) [https://www.westboylston](https://www.westboylston-ma.gov/sites/g/files/vyhlif1421/f/uploads/ate_6-7-22_specimen_ballot_2.pdf)[ma.gov/sites/g/files/vyhlif1421/f/uploads/ate\\_6-7-22\\_specimen\\_ballot\\_2.pdf](https://www.westboylston-ma.gov/sites/g/files/vyhlif1421/f/uploads/ate_6-7-22_specimen_ballot_2.pdf) [http://www.sataal.com/wp](http://www.sataal.com/wp-content/uploads/2022/07/files_from_an_external_hard_drive_to_photoshop.pdf)[content/uploads/2022/07/files\\_from\\_an\\_external\\_hard\\_drive\\_to\\_photoshop.pdf](http://www.sataal.com/wp-content/uploads/2022/07/files_from_an_external_hard_drive_to_photoshop.pdf) <https://digipal.ps/blog/index.php?entryid=3600> <http://octahedron.us/sites/default/files/webform/download-photoshop-gratis-para-pc.pdf> <http://www.sinopeccanada.com/system/files/webform/applications/astrfes53.pdf> [http://ballyhouracampervanpark.ie/wp](http://ballyhouracampervanpark.ie/wp-content/uploads/2022/07/adobe_photoshop_text_editor_free_download.pdf)[content/uploads/2022/07/adobe\\_photoshop\\_text\\_editor\\_free\\_download.pdf](http://ballyhouracampervanpark.ie/wp-content/uploads/2022/07/adobe_photoshop_text_editor_free_download.pdf) <https://xtc-hair.com/adobe-photoshop-7-0-0-crack/> [https://timber-wolf.eu/wp](https://timber-wolf.eu/wp-content/uploads/download_aplikasi_photoshop_cc_untuk_android-1.pdf)[content/uploads/download\\_aplikasi\\_photoshop\\_cc\\_untuk\\_android-1.pdf](https://timber-wolf.eu/wp-content/uploads/download_aplikasi_photoshop_cc_untuk_android-1.pdf) <https://cuteteddybearpuppies.com/2022/07/adobe-photoshop-7-0-full-tutorial-in-telugu/> [https://houstonhousepc.com/wp](https://houstonhousepc.com/wp-content/uploads/2022/07/Adobe_Photoshop_Free_Download_For_Windows_7_Pc.pdf)[content/uploads/2022/07/Adobe\\_Photoshop\\_Free\\_Download\\_For\\_Windows\\_7\\_Pc.pdf](https://houstonhousepc.com/wp-content/uploads/2022/07/Adobe_Photoshop_Free_Download_For_Windows_7_Pc.pdf) <https://beautysecretskincarespa.com/2022/07/01/2098-by-adobe/> [https://www.realvalueproducts.com/sites/realvalueproducts.com/files/webform/wainogy794](https://www.realvalueproducts.com/sites/realvalueproducts.com/files/webform/wainogy794.pdf) [.pdf](https://www.realvalueproducts.com/sites/realvalueproducts.com/files/webform/wainogy794.pdf) [https://social.deospace.com/upload/files/2022/07/LbH4SLju9G97D2Pivysu\\_01\\_c4b97b2bc](https://social.deospace.com/upload/files/2022/07/LbH4SLju9G97D2Pivysu_01_c4b97b2bcb25a16ee777e4bc01b7dd34_file.pdf) [b25a16ee777e4bc01b7dd34\\_file.pdf](https://social.deospace.com/upload/files/2022/07/LbH4SLju9G97D2Pivysu_01_c4b97b2bcb25a16ee777e4bc01b7dd34_file.pdf) [https://majestykart.com/wp](https://majestykart.com/wp-content/uploads/2022/07/photoshop_free_download_for_windows_7_pc.pdf)[content/uploads/2022/07/photoshop\\_free\\_download\\_for\\_windows\\_7\\_pc.pdf](https://majestykart.com/wp-content/uploads/2022/07/photoshop_free_download_for_windows_7_pc.pdf) <https://www.uky.edu/chs/system/files/webform/lanquil656.pdf> <https://educa.neurolabbo.com/blog/index.php?entryid=4332> <https://sugaringspb.ru/5-printable-free-photoshop-action-graphicux/> [https://maskanshahr.com/wp-content/uploads/2022/07/Photoshop\\_70\\_Updated\\_Overview\\_](https://maskanshahr.com/wp-content/uploads/2022/07/Photoshop_70_Updated_Overview_Features_Download_Free_Photo_Editing_Software.pdf) [Features\\_Download\\_Free\\_Photo\\_Editing\\_Software.pdf](https://maskanshahr.com/wp-content/uploads/2022/07/Photoshop_70_Updated_Overview_Features_Download_Free_Photo_Editing_Software.pdf) [https://changehealthfit.cz/wp-content/uploads/2022/07/particle\\_brushes\\_photoshop.pdf](https://changehealthfit.cz/wp-content/uploads/2022/07/particle_brushes_photoshop.pdf)